## eVidyalaya Half Yearly Report

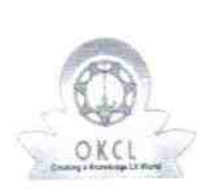

 $\epsilon$ 

Department of School & Mass Education, Govt. of Odisha

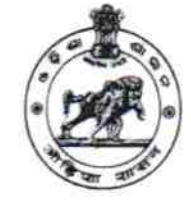

 $2167$ 

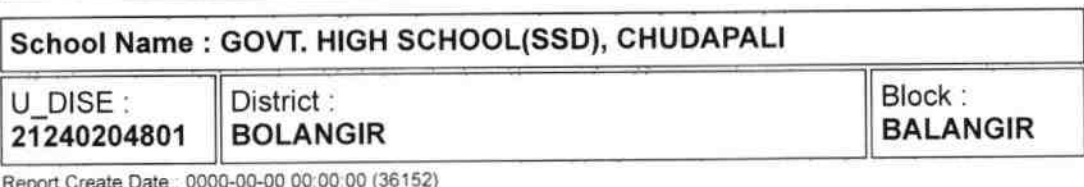

Report Create Date : 0000-00-00 00:00:00 (36152

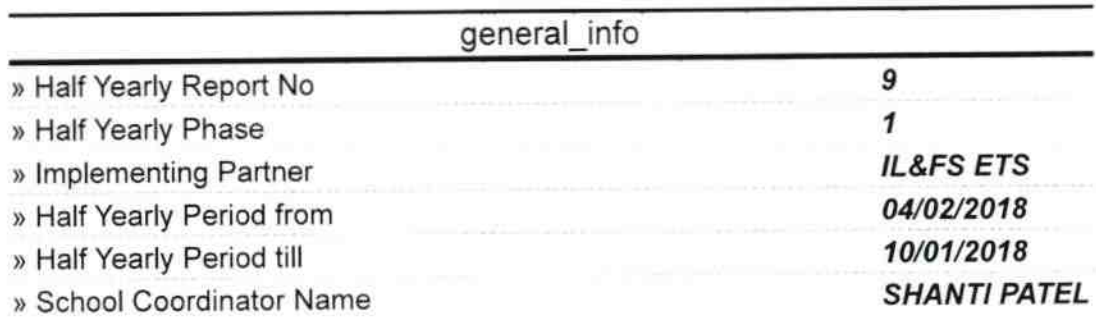

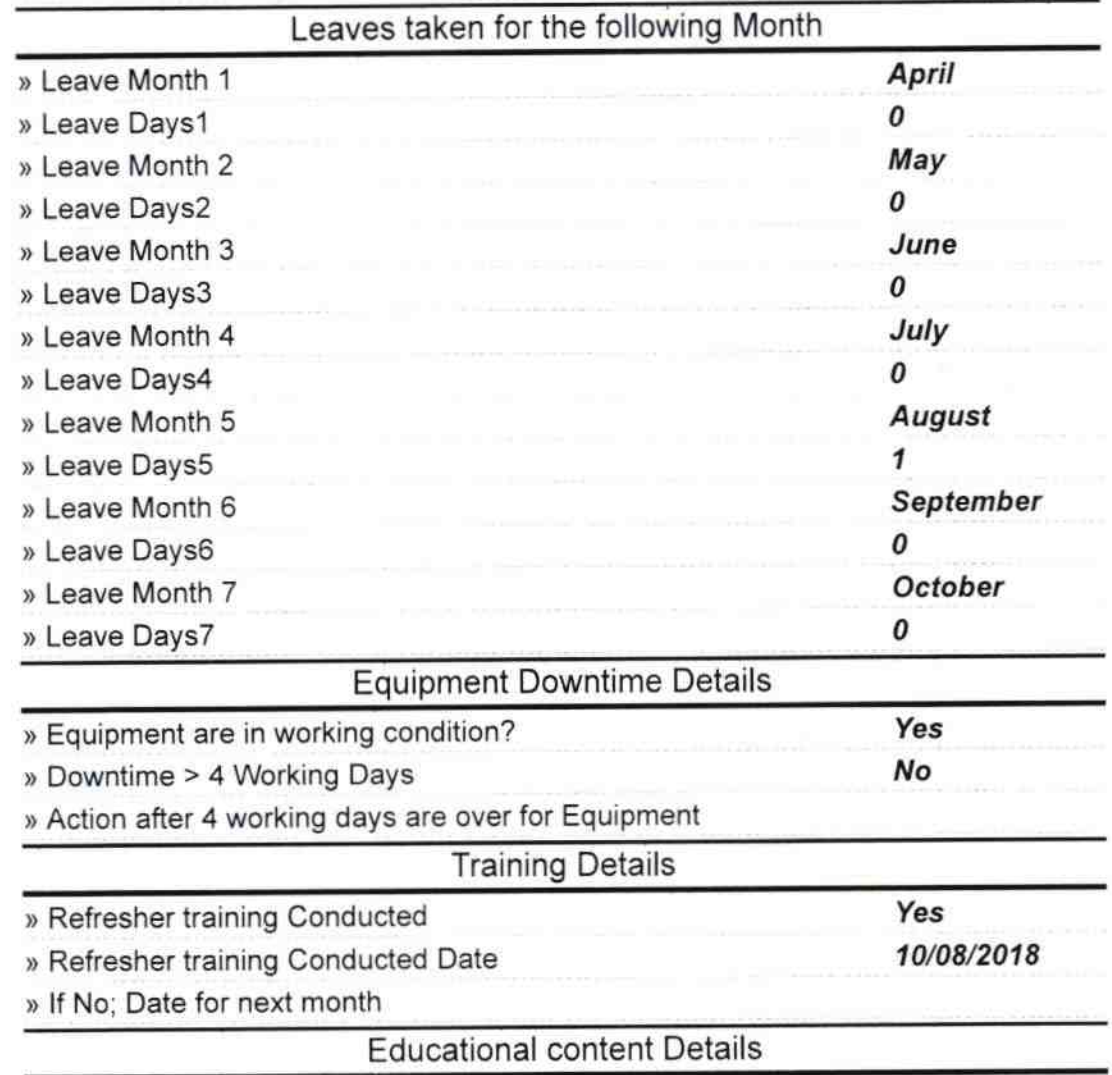

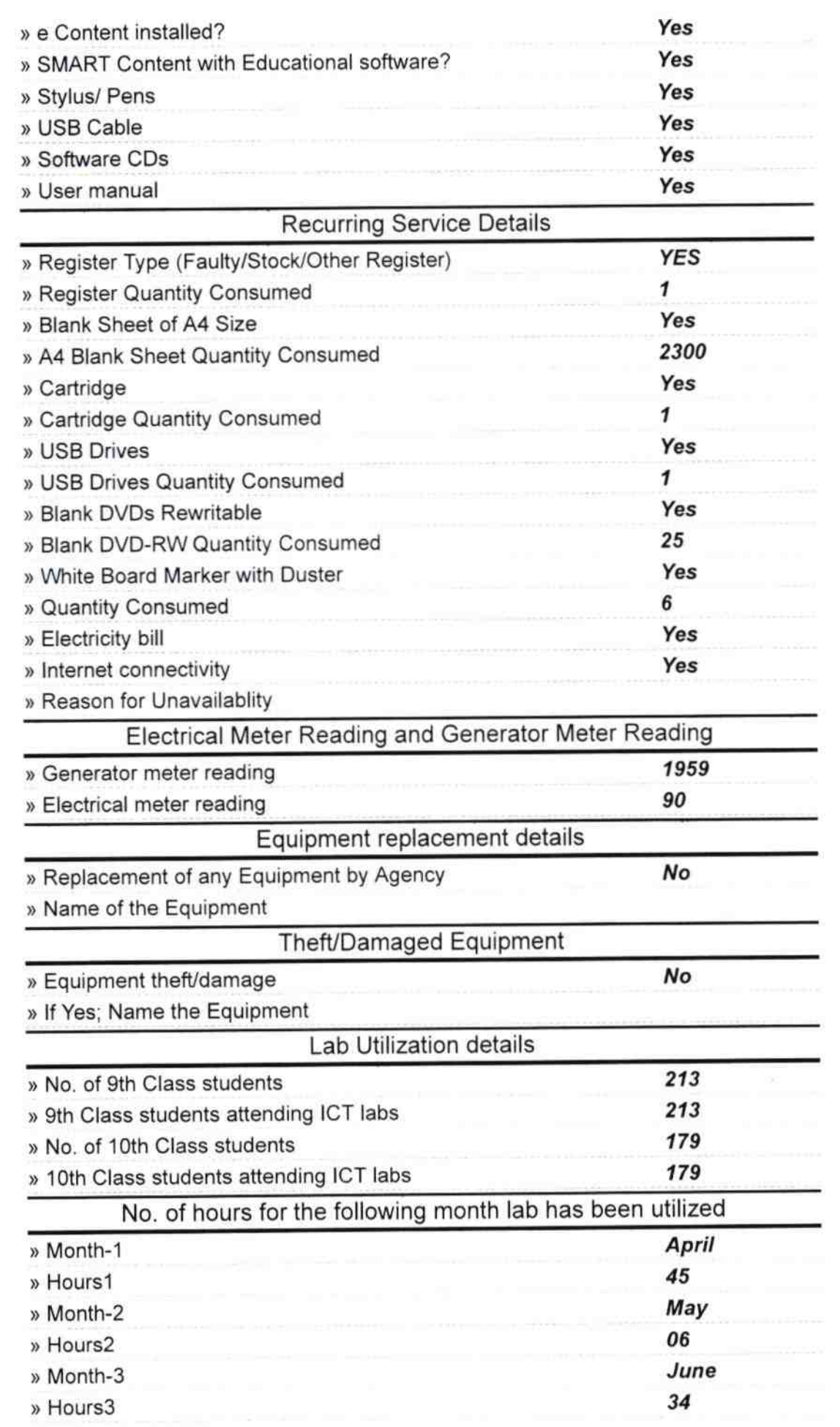

ř

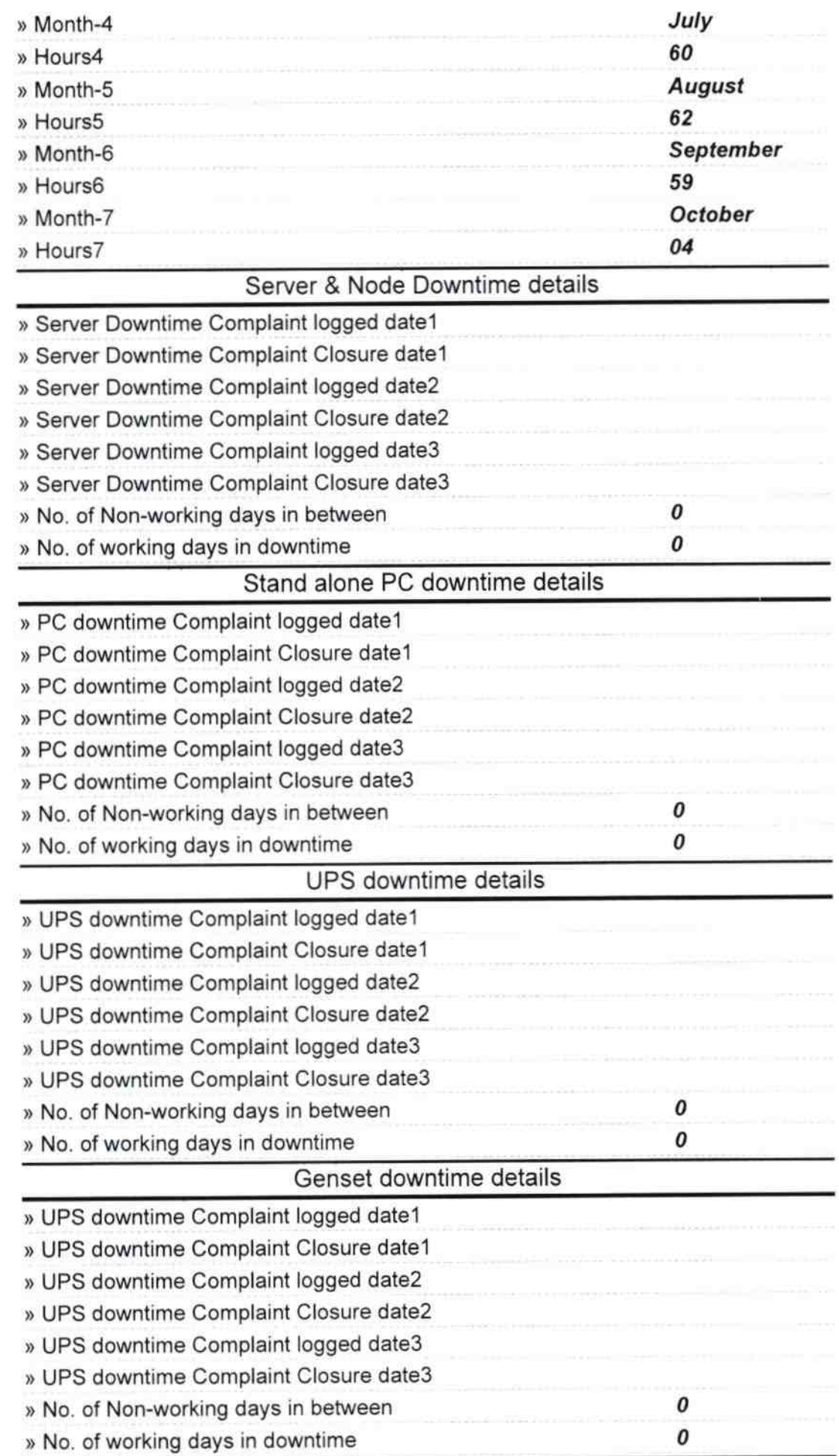

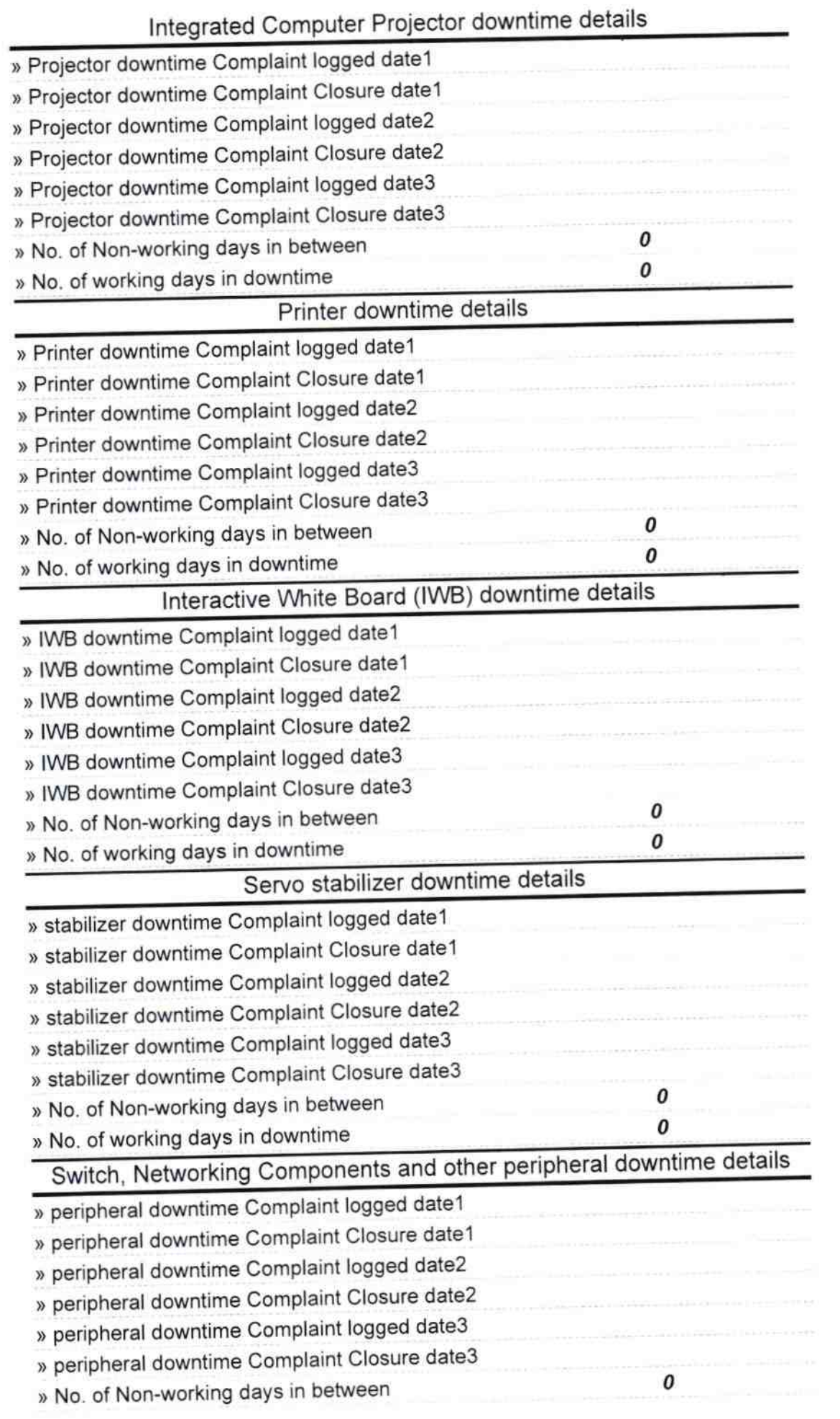

 $\frac{1}{\sqrt{2}}$ ş  $\overline{\omega}$ 

Ŷ.

Signature of Head Master/Mistrees With Sea